**AutoCAD Con Keygen completo [Win/Mac] [32|64bit] 2023**

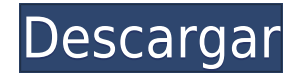

AutoCAD Descarga de torrent R14 se puede descargar e instalar gratis. Requiere una versión de 64 bits y Windows XP, Vista, Windows 7, Windows 8, Windows 10 o Mac OS X 10.6 o superior. Las licencias gratuitas para estudiantes están disponibles para su uso en una computadora.

Las pruebas gratuitas están disponibles para los nuevos usuarios, incluso si ya han usado AutoCAD Crackear Mac. Los estudiantes deben registrar su ID de correo electrónico cuando descargan el software y no tienen que pagar los primeros 30 días. Esto se ofrece de forma gratuita durante un año.

Debido a que el software de dibujo 2D más básico (AutoCAD) es costoso, se han creado otros paquetes de dibujo 2D para complementarlo. Por ejemplo, el kit de herramientas Express CAD es una alternativa a AutoCAD y es de uso gratuito. Pero Express CAD no es compatible con las capacidades arquitectónicas de AutoCAD, como la capacidad de dibujar objetos en 3D.

DraftUp es una herramienta CAD 2D gratuita que le permite crear un modelo de trabajo 2D completo. Es muy simple de usar y entender. Incluso si es un principiante, puede comenzar fácilmente a crear hermosos dibujos sin tener que dominarlo. La interfaz es muy fácil de aprender.

Con AutoCAD Architecture Express, debe descargar formatos CAD para los entornos que necesita. AutoCAD Architecture Express le ofrece elegir los formatos CAD correctos para cada proyecto y lo ayuda a crear sus dibujos fácilmente. Al insertar componentes, tiene la oportunidad de aplicar flujos de trabajo que ahorran tiempo. Una vez que su modelo de construcción esté completo, puede dibujar los planos para dibujos de construcción en 2D. También puede exportar los dibujos de construcción 2D en formato PDF o EMF.

CADX es un paquete sólido pero muy complejo de entender, principalmente por su gran curva de aprendizaje. Pero una vez que lo haya descubierto todo, es extremadamente poderoso y viene repleto de excelentes funciones. De los dos, es difícil justificar el uso gratuito, pero si puede permitírselo, estará muy contento con él.

## **Descarga gratis AutoCAD Clave de licencia gratuita Torrente Windows 10-11 x32/64 2022**

En el menú Archivo de AutoCAD Electrical, elija Exportar > Exportar a archivo externo... > y seleccione un archivo. Esto creará un archivo con su información de definición de bloque. Puede abrir este archivo para ver cómo se ve. (El cuadro de diálogo Exportar a archivo externo... le permite elegir un tipo de archivo).

Por ejemplo, es posible que desee obtener una lista de objetos de línea en un dibujo. En el siguiente ejemplo, se seleccionan las líneas verticales desde los puntos de intersección hasta cualquiera de los objetos verticales más cercanos. La propiedad \"Líneas verticales\" es el atributo que le dice a AutoCAD que muestre líneas. (Vea también el comando \"LISTA\" en la Ayuda de selectores de dibujo).

Para mostrar la lista completa de bloques dinámicos, haga lo siguiente:

- 1. Cree un bloque dinámico en la paleta de propiedades.
- 2. Haga clic en las paletas deseadas en la ventana de dibujo para iniciar el bloque dinámico.
- 3. En la Paleta de propiedades, para agregar una descripción, haga clic en Descripción y luego seleccione el tipo de descripción que desea agregar:
- 4. Descripción: introduzca una descripción.
- 5. Tamaño: use la función de tamaño para determinar el tamaño de la descripción.
- 6. Estilo: use la función de estilo para determinar el estilo de fuente de la descripción.
- 7. Otro: use las otras funciones para agregar la descripción.

En la pestaña Herramientas del Administrador de propiedades, la información de descripción se encuentra en la pestaña Descripción y aparece como una propiedad editable. Cada propiedad comienza con un área de texto que se puede usar para ingresar una descripción de la propiedad. El nombre para mostrar de la propiedad se muestra encima del área de descripción.

Puedo usar las propiedades de descripción en el Editor de celdas para cambiar la descripción de cada función en un dibujo CAD. Esto funciona en los distintos visores de dibujo. Por ejemplo, puedo cambiar la descripción en Viewport View o la vista 3D haciendo clic derecho en la descripción en Cell Editor.

5208bfe1f6

## **AutoCAD Descarga gratis Clave de licencia Clave de licencia [Win/Mac] 2022 Español**

Las siguientes lecciones asumen que ya está familiarizado con los conceptos básicos de CAD. En estas lecciones aprenderá los conceptos básicos de AutoCAD, cómo configurar y guardar un dibujo, cómo dibujar formas básicas y cómo crear un modelo. Lea más para comenzar una prueba de manejo.

Aprender CAD es más que aprender a usar herramientas específicas. Es una comprensión real de los principios y algoritmos que guían el funcionamiento de CAD. Puede aprender los fundamentos de CAD con el sitio web gratuito, en línea y con instrucciones completas. Es un excelente lugar para comenzar cuando recién está aprendiendo a usar el software.

Lo primero que debe saber es que Autocad es un acrónimo de \"diseño automatizado asistido por computadora\" y es un sistema CAD completo, cerrado y comercial. Pero puede aprender a usarlo y comenzar a trabajar con él de forma gratuita e incluso imprimir algunos dibujos.

Para comenzar a aprender a usar AutoCAD, puede encontrar las instrucciones de conexión a Internet en la introducción del programa, en la página principal. Una vez que haya configurado Internet, vaya al sitio de Autodesk Exchange para descargar e instalar el software. Luego siga las instrucciones de la guía de instalación para agregar el software AutoCAD a su computadora.

Aprender correctamente AutoCAD es la clave para convertirlo en su software de diseño de elección. Por lo tanto, es fundamental que todos los usuarios de AutoCAD aprendan el software y conozcan su funcionamiento básico. Idealmente, debe inscribirse en algunas clases de capacitación de AutoCAD. Esto lo ayudará a comprender mejor el software AutoCAD y le facilitará comenzar a usarlo. Estas clases de AutoCAD están diseñadas para ayudarlo a familiarizarse con las características y funciones que necesitará dominar. Una vez que haya aprendido los conceptos básicos, podrá comenzar a usar AutoCAD para diseñar todo, desde automóviles hasta casas y todo lo demás.

descargar autocad gratis para windows 7 descargar autocad 2012 gratis para windows 7 descargar autocad 2016 gratis para windows 7 descargar autocad 2020 para windows 7 64 bits gratis descargar autocad gratis descargar gratis autocad 2018 en español autodesk descargar gratis autocad descargar autocad 2016 gratis para windows 10 descargar gratis autocad windows descargar autocad gratis para windows 10 con crack

La interfaz de AutoCAD puede ser bastante abrumadora. El primer paso es aprender a navegar y trabajar con las barras de herramientas y los menús. Cada herramienta tiene una barra de herramientas y un menú que incluye sus botones u opciones.

Su proceso de capacitación en AutoCAD consistirá en aprender a completar tareas específicas y usar las funciones y los comandos de AutoCAD para crear dibujos profesionales. Al usar una computadora para dibujar, AutoCAD guarda automáticamente y cierra el dibujo al final. Si no se siente cómodo

con un nuevo método de aprendizaje, pruébelo durante unos días y luego descargue el software.

En la mayoría de los casos, no necesitará saber cómo dibujar un objeto 2D como un círculo o una línea. Puede dibujar objetos para ingeniería, arquitectura, animación, diseño de patrones o modelado. También puede usar el módulo de dibujo para trazar gráficos, simular ecuaciones y crear dibujos dimensionales.

Recuerde que el teclado de la computadora puede ser un desafío para alguien que nunca antes ha usado una computadora personal. Es posible elegir una computadora usada de menor costo que tenga AutoCAD instalado como punto de partida, o una que tenga un sistema de escritorio básico (como Linux) y el sistema operativo Windows. El software AutoCAD se puede descargar de forma gratuita desde la tienda oficial de AutoCAD.

AutoCAD utiliza el concepto de objetos, que se dibujan en una capa separada (llamada proyecto) que se puede mover (con la ayuda de las herramientas), eliminar o conservar. Una vez que se crea una forma, se puede modificar o abrir como una característica de un diseño más grande. Puede guardar una parte de un diseño y guardarlo en un archivo .DWG. También puede guardar un dibujo en un formato de archivo adicional, como PDF o.DWF.

AutoCAD es una herramienta complicada y poderosa, pero no es un programa difícil de aprender. Con los recursos adecuados, puede aprenderlo en una tarde. El primer paso es revisar el Autocad Tutor. Después de eso, debe descargar y revisar la documentación que se puede

He aprendido a usar autocad muy fácilmente en windows. Ahora, cuando trato de usarlo en ubuntu, tengo perras con juegos estúpidos como el aerógrafo o incluso el inicio de la instalación. Además, la instalación de Autocad es muy diferente en diferentes sistemas operativos.

La mayor parte del software se puede aprender estudiando las instrucciones y practicando. Autodesk (los creadores de AutoCAD) también tiene excelentes seminarios web, que se pueden ver en YouTube. No espere que todo salga bien, o se frustrará con la aplicación. A veces, la aplicación puede tardar mucho en abrirse y otras veces parece congelarse. Sigue con la práctica y aprenderás.

Si bien la mayoría de las personas pueden aprender AutoCAD en una sola clase, es útil tener una o más clases que se centren en los fundamentos de AutoCAD. Aunque los ejercicios del libro de texto pueden ser divertidos, deberá practicar con AutoCAD y resolver problemas antes de poder usarlo para crear sus propios modelos en 3D.

AutoCAD tiene una interfaz de usuario muy intuitiva. Esto significa que puede ver y usar esta aplicación prácticamente en el primer intento. A pesar de que la interfaz de usuario es extremadamente fácil de usar, para apreciar y utilizar AutoCAD de manera efectiva, debe aprender sus características y funciones.

El acceso al software AutoCAD es bastante alto. Sin embargo, las curvas de aprendizaje pueden ser empinadas y pueden parecer abrumadoras si nunca antes ha usado un programa CAD. Afortunadamente, existen buenos recursos que lo guían paso a paso para que pueda abordar AutoCAD una vez que esté listo.

Si desea aprovechar al máximo AutoCAD (y todo lo demás en la vida), debe aprender y dominar diferentes áreas temáticas. Estos incluyen: Matemáticas, ingeniería, modelado 3D, dibujo y procesamiento de textos. Por ejemplo, solo podrá usar técnicas de dibujo de dimensiones si domina los conceptos básicos, incluida la historia y la sensación de AutoCAD.

<https://techplanet.today/post/descargar-autocad-2010-portable-windows-10-top> [https://techplanet.today/post/autocad-230-incluye-clave-de-producto-for-windows-3264bit-2023-en-es](https://techplanet.today/post/autocad-230-incluye-clave-de-producto-for-windows-3264bit-2023-en-espanol) [panol](https://techplanet.today/post/autocad-230-incluye-clave-de-producto-for-windows-3264bit-2023-en-espanol) [https://techplanet.today/post/autodesk-autocad-con-clave-de-serie-codigo-de-activacion-lanzamiento](https://techplanet.today/post/autodesk-autocad-con-clave-de-serie-codigo-de-activacion-lanzamiento-de-por-vida-2023)[de-por-vida-2023](https://techplanet.today/post/autodesk-autocad-con-clave-de-serie-codigo-de-activacion-lanzamiento-de-por-vida-2023)

Hay varias clases de AutoCAD disponibles. El principal es K&S TEC, que tiene un tutorial en PDF al que cualquiera puede acceder en línea. Sin embargo, una clase como esta a menudo tiene un alcance demasiado amplio para que pueda comprenderla de inmediato. Hay una serie de tutoriales en línea a los que puede acceder que están enfocados en ayudarlo a comenzar. Muchos de los tutoriales en línea son de los mismos instructores que imparten las clases. Están estructurados y enseñan en un *paso a paso* base. Esto hace que sea más fácil de aprender. Por supuesto, también puede aprender AutoCAD leyendo otros tipos de tutoriales, incluidos libros y videos.

No es factible que los tutoriales en línea incluyan la amplia gama de herramientas y opciones disponibles en AutoCAD. Pero la mejor manera de practicar AutoCAD es completar algunos proyectos pequeños, como modelos del tamaño de una tarjeta, modelos de bolsillo y modelos 3D. Si es un principiante, debe intentar comenzar sus primeros proyectos con un entrenador de simulación de screamproduction o worldbuilding studios que tenga proyectos fáciles de aprender.

No hay tutoriales sencillos paso a paso para AutoCAD de forma gratuita. Hay algunos tutoriales disponibles para comprar en línea, pero pueden ser bastante costosos. Si está tratando de aprender AutoCAD usted mismo, use los tutoriales enumerados anteriormente. Por supuesto, también puedes intentar encontrar tutoriales gratuitos. Solo recuerda que no todos los videos se crean por igual. Muchos de los que están en línea pueden ser un gran recurso, pero deberá asegurarse de elegir el correcto.

Cuanto más corto sea el tiempo que estés aprendiendo, menos recordarás. Sin embargo, cuanto antes comience, más fácilmente encontrará su camino en AutoCAD. Si quiere hacerlo mejor en sus primeros proyectos, evite abarrotar y concéntrese en dominar sus herramientas. A medida que se sienta más cómodo, es posible que se sienta atraído por los atajos.

Las herramientas dimensionales y de medición funcionan en AutoCAD. Por ejemplo, deberá saber cómo crear cuadrículas, convertir unidades y cómo ingresar medidas específicas. Para hacerlo, necesitarás aprender cómo

Puede que los días en los que CAD era competencia del dibujante habilidoso hayan quedado atrás, pero eso no significa que no haya opciones cuando se trata de aprender los conceptos básicos de AutoCAD. La mayoría de las universidades ahora ofrecen un curso de nivel introductorio para ayudar a los estudiantes principiantes a aprender CAD. Si no está buscando inscribirse en un curso formal, hay muchos tutoriales en línea para ayudarlo a comenzar con AutoCAD. Recuerde, el programa en sí no es tan difícil de aprender, pero debe estar dispuesto a dedicar tiempo y esfuerzo para hacerlo realmente suyo.

AutoCAD es un programa relativamente complejo que requiere que seas creativo y poseas algunas habilidades de pensamiento. Le brinda la capacidad de diseñar y crear modelos 3D en dibujos. Puede modelar rápidamente y diseñar de manera eficiente un dibujo con AutoCAD. Así como aprender un idioma puede ser difícil si nunca lo ha aprendido antes, necesita un buen punto de partida que lo guíe en el aprendizaje de AutoCAD. Y una vez que haya dominado los conceptos básicos, ahora puede aprender los trucos y atajos que lo ayudarán a crear y editar su trabajo, ahorrándole tiempo y convirtiéndolo en un usuario más eficiente.

AutoCAD es bastante fácil de aprender una vez que se familiarice con la interfaz. Durante la etapa de aprendizaje, se familiarizará con muchas funciones nuevas. AutoCAD parece fácil de aprender, pero la curva de aprendizaje es empinada. Una vez que aprenda a usar AutoCAD, el proceso de aprendizaje será fácil.

presionando comandos. Esencialmente, una vez que se sienta cómodo con la forma de navegar por la interfaz, puede comenzar a aprender a dibujar en AutoCAD. Como se mencionó anteriormente, una buena pauta a tener en cuenta es que siempre puede volver a revisar cualquier comando o atajo presionando la tecla Alt

[https://kolamsofindia.com/wp-content/uploads/2022/12/Descargar-Autocad-Gratis-Con-Licencia-PAT](https://kolamsofindia.com/wp-content/uploads/2022/12/Descargar-Autocad-Gratis-Con-Licencia-PATCHED.pdf) [CHED.pdf](https://kolamsofindia.com/wp-content/uploads/2022/12/Descargar-Autocad-Gratis-Con-Licencia-PATCHED.pdf)

[https://omidsoltani.ir/wp-content/uploads/2022/12/AutoCAD\\_2019\\_230\\_Torrente\\_con\\_clave\\_de\\_produ](https://omidsoltani.ir/wp-content/uploads/2022/12/AutoCAD_2019_230_Torrente_con_clave_de_producto_For_Windows_.pdf) [cto\\_For\\_Windows\\_.pdf](https://omidsoltani.ir/wp-content/uploads/2022/12/AutoCAD_2019_230_Torrente_con_clave_de_producto_For_Windows_.pdf)

<https://quickpro.site/wp-content/uploads/2022/12/alauidu.pdf>

<https://lannews.net/advert/descargar-e-instalar-autocad-2019-gratis-ilimitado-new/>

[https://xn--80aagyardii6h.xn--p1ai/wp-content/uploads/2022/12/necesito-descargar-autocad-updated.](https://xn--80aagyardii6h.xn--p1ai/wp-content/uploads/2022/12/necesito-descargar-autocad-updated.pdf) [pdf](https://xn--80aagyardii6h.xn--p1ai/wp-content/uploads/2022/12/necesito-descargar-autocad-updated.pdf)

<https://shofaronlinestore.org/wp-content/uploads/2022/12/Descargar-Refrigerador-Autocad-BEST.pdf> [https://favrskovdesign.dk/wp-content/uploads/2022/12/AutoCAD\\_2021\\_240\\_Con\\_Keygen\\_completo\\_F](https://favrskovdesign.dk/wp-content/uploads/2022/12/AutoCAD_2021_240_Con_Keygen_completo_For_Windows_64_Bits_202.pdf) [or\\_Windows\\_64\\_Bits\\_202.pdf](https://favrskovdesign.dk/wp-content/uploads/2022/12/AutoCAD_2021_240_Con_Keygen_completo_For_Windows_64_Bits_202.pdf)

[https://assetmanagementclub.com/descargar-bloques-de-autocad-3d-\\_verified\\_/](https://assetmanagementclub.com/descargar-bloques-de-autocad-3d-_verified_/)

[https://bridgetsdance.com/index.php/2022/12/15/descarga-gratis-autocad-21-0-con-clave-de-licencia](https://bridgetsdance.com/index.php/2022/12/15/descarga-gratis-autocad-21-0-con-clave-de-licencia-win-mac-actualizado-2023-espanol/)[win-mac-actualizado-2023-espanol/](https://bridgetsdance.com/index.php/2022/12/15/descarga-gratis-autocad-21-0-con-clave-de-licencia-win-mac-actualizado-2023-espanol/)

<https://optimizingimmersion.com/wp-content/uploads/2022/12/Descargar-Autocad-Youtube-NEW.pdf>

Aprender a usar AutoCAD es un paso que se anima a todos los usuarios a dar después de aprender a usar el software. Sin embargo, muchos usuarios piensan que necesitan saber código mientras aprenden a usar AutoCAD. En realidad, no existe un requisito real para que los usuarios de computadoras aprendan a codificar, pero les ayudará a ahorrar tiempo.

AutoCAD es mejor conocido como una poderosa herramienta de dibujo y diseño. Mire el video y aprenda a usar las diferentes herramientas en AutoCAD. La mejor manera de comenzar con AutoCAD es aprender a usar algunas herramientas.

Aprender a usar AutoCAD requiere más que solo aprender un determinado software. Debe aprender a usar el software para crear dibujos profesionales en AutoCAD, mejorarlo para cada uno de sus proyectos y aplicar algunas de las últimas metodologías en AutoCAD.

Es sencillo aprender a utilizar el dibujo de AutoCAD y le llevará menos de una semana. Antes de comenzar a usar AutoCAD, debe comprender cómo funciona el software. Puede aprender esto

descargando el software y revisando los manuales básicos y viendo tutoriales.

Hemos proporcionado ejemplos sobre cómo puede aprender AutoCAD de una manera fácil. Léalos, entiéndalos y practíquelos. AutoCAD es un gran software, pero sería una pena perder su tiempo y dinero. Concéntrese en aprender las habilidades y tendrá sentido cómo funciona y la lógica detrás de esto.

Con estos consejos básicos de AutoCAD, debería comenzar a tener una idea de cómo funciona AutoCAD. Todavía hay mucho más que aprender, sin embargo. Hay tantas cosas que hacer y tantas maneras de hacerlas que puede ser difícil recordar cómo hacer las cosas una vez que las ha aprendido.

Aprenda a usar un par de tijeras en lugar de sus manos: así de complejo es AutoCAD. Pero no dejes que su complejidad te impida aprenderlo. Es un excelente programa de software para aprender, y una vez que lo domine, será fácil de usar en los años venideros.

Todos los comandos de AutoCAD requieren un poco de tiempo para aprenderse por completo. Esto se debe a que vale la pena conocer cada comando, incluso los comandos que rara vez usamos. Lo que importa es que sepa cómo usar los comandos en cualquier situación que pueda encontrar. **La mejor manera de aprender un nuevo comando es practicar** el comando en un proyecto más pequeño.

Ah, y una cosa más, hagamos esta revisión rápida. A continuación en nuestra serie sobre lo difícil que es aprender AutoCAD: si bien puede ser un desafío al principio aprender AutoCAD, ahora que ha aprendido los conceptos básicos, lo encontrará fácil de usar. Puede crear todo tipo de dibujos en AutoCAD. Por ejemplo, puede hacer dibujos en 3D, dibujos en 2D, dibujos de vista en planta e incluso conservar planos de planta completos. Diseñe, haga dibujos y use herramientas dentro de AutoCAD.

El software de CAD manual (como AutoCAD) es realmente útil para que los autónomos creen, modifiquen y mejoren diseños para dibujos de CAD. Sin embargo, es difícil aprender a usar el software CAD sin ayuda. El software más complejo permite a los usuarios interactuar con una interfaz intuitiva. También facilita la creación de dibujos para personas que no son diseñadores o expertos en informática.

Para mí está claro que AutoCAD es un editor difícil. Intenté en 2009 aprender AutoCAD y fracasé porque no era para mí. Lo intenté de nuevo en 2016 y aprendí mucho con la ayuda de una comunidad en línea. Entonces, en mi opinión, pasar por estas sesiones de 12 semanas ayudará a mucha gente y te ayudará a dominar AutoCAD. Aprendí mucho sobre el programa y también sobre mí. Mi mayor ganancia es que entiendo lo que estoy haciendo en AutoCAD, cómo funciona. Nunca uso la suscripción de \$100 de Autodesk. Estoy usando la edición para estudiantes de Autodesk Ultimate 2017 AutoCAD y no siento ningún tipo de necesidad de actualizarla. Creo que este es justo el tipo de aprendizaje que necesitaba.

CAD puede parecer abrumador al principio, pero es mejor comenzar aprendiendo la interfaz y las herramientas básicas de diseño. Las funciones básicas de la interfaz se pueden aprender en poco tiempo, y dominar los conceptos básicos lo ayudará a comenzar y evitar la frustración.

Si nunca ha aprendido CAD antes, probablemente tendrá que trabajar para aprender todo desde el principio. Si tiene experiencia y quiere comenzar de inmediato, entonces probablemente sea más fácil comprar un programa usado y económico y usar ese programa.

Si trabaja para una empresa que ofrece capacitación para empleados, es posible que pueda obtener un curso de capacitación gratuito de su empleador. También puede consultar los numerosos vídeos de formación disponibles en Internet. También puede buscar cursos de capacitación en línea gratuitos que se ofrecen para la capacitación de AutoCAD.

Si tiene algo de experiencia con CAD, entonces el nuevo software puede ser una gran actualización que solo requiere lo básico. Las nuevas funciones son excelentes para la automatización y para facilitar el trabajo en equipo. Sin embargo, aprender nuevas funciones puede ser un desafío para los usuarios experimentados que han aprendido bien los conceptos básicos.

AutoCAD, como la mayoría de los nombres en el negocio del software, tiene su parte de útiles videos de capacitación en línea. En un esfuerzo continuo por educar, Cadsoft ofrece tutoriales gratuitos, publicados en su canal de YouTube. Los principiantes pueden elegir lo que deseen de estos tutoriales. Las únicas condiciones son que un estudiante necesita obtener conocimientos, trabajo y, por lo tanto, el requisito de pagar por un producto.

Me desempeño en el campo de la Arquitectura, Ingeniería, Construcción, y otros tipos de edificación. Empecé a usar Autocad y fue muy fácil. Sus conceptos básicos son bastante fáciles de entender y puedes dominarlos si trabajas en ello. Una vez que comienza a trabajar en aplicaciones más complejas o proyectos más complejos, puede volverse mucho más complicado, pero ahí es donde entra la práctica.